## **RAE**

- **1. TIPO DE DOCUMENTO:** Trabajo de grado para optar por el título de INGENIERO MULTIMEDIA.
- **2. TITULO:** PROTOTIPO DE SISTEMA DE REALIDAD VIRTUAL DE BAJO COSTO PARA LA EVALUACIÓN DE IMPULSIVIDAD.
- **3. AUTOR:** Daniel Santiago Argüelles Niño.
- **4. LUGAR:** Bogotá, D.C
- **5. FECHA:** septiembre de 2019
- **6. PALABRAS CLAVE:** Impulsividad, Psicología, Comportamiento, Multimedia, Realidad Virtual, Software, Hardware.
- **7. DESCRIPCIÓN DEL TRABAJO:** El proyecto consiste en la creación de un sistema de realidad virtual que permite el desarrollo experimental, en entornos complejos, variables y controlados, de estudios de impulsividad. Este sistema consiste en una integración de herramientas de hardware electrónico, software interactivo y diseño multimedia, que permitirá la manipulación controlada de entornos interactivos para los participantes en estudios experimentales ya establecidos en psicología del comportamiento que, por ahora, utilizan herramientas computacionales no interactivas, o ninguna, de modificación del entorno. La utilización de un sistema de realidad virtual en estudios de impulsividad es un acercamiento innovador y de excelente relación costo-beneficio que puede utilizarse en ambientes cerrados y de poco espacio.
- **8. LINEAS DE INVESTIGACIÓN:** Línea de Investigación de la USB: Solsytec.
- **9. METODOLOGÍA:** Es de carácter Empírico analítico.
- **10. CONCLUSIONES:** El objetivo de diseñar y construir un sistema de realidad virtual de bajo costo que permita la realización de experimentos de medición de factores de impulsividad fue alcanzado con éxito. VRIMP ha resultado ser un sistema de bajo costo, dentro de los costos estimados inicialmente, pues no hubo necesidad de cambiar las herramientas propuestas en la hipótesis de diseño. Otro objetivo alcanzado es la portabilidad del sistema, que permite la realización de las pruebas en ambientes no controlados, dado que la experiencia inmersiva aísla a la persona del medio ambiente, y los elementos del sistema son fácilmente trasladables. Como resultado secundario, el desarrollo a todos los niveles de la plataforma nos permitirá a futuro utilizar la misma plataforma para todo tipo de experimentos en psicología que requieran de ambientes inmersivos o la gamificación de instrumentos para muchas áreas del comportamiento y Educación, Con tan sólo modificar las mecánicas de juego y de supervisión en los clientes de acuerdo con las especificaciones suministradas.

# **Prototipo de sistema de realidad virtual de bajo costo para la evaluación de impulsividad.**

**Argüelles Niño Daniel Santiago**

**Universidad de San Buenaventura, Sede Bogotá. Facultad de Ingeniería. Programa de Ingeniería Multimedia Bogotá, Colombia 2019**

# **Prototipo de sistema de realidad virtual de bajo costo para la evaluación de impulsividad.**

**Argüelles Niño Daniel Santiago**

**Asesor: Luef De Castro Cuevas Osberth Cristhian**

**Universidad de San Buenaventura, Sede Bogotá. Facultad de Ingeniería. Programa de Ingeniería Multimedia Bogotá, Colombia 2019**

# **Tabla De Contenido**

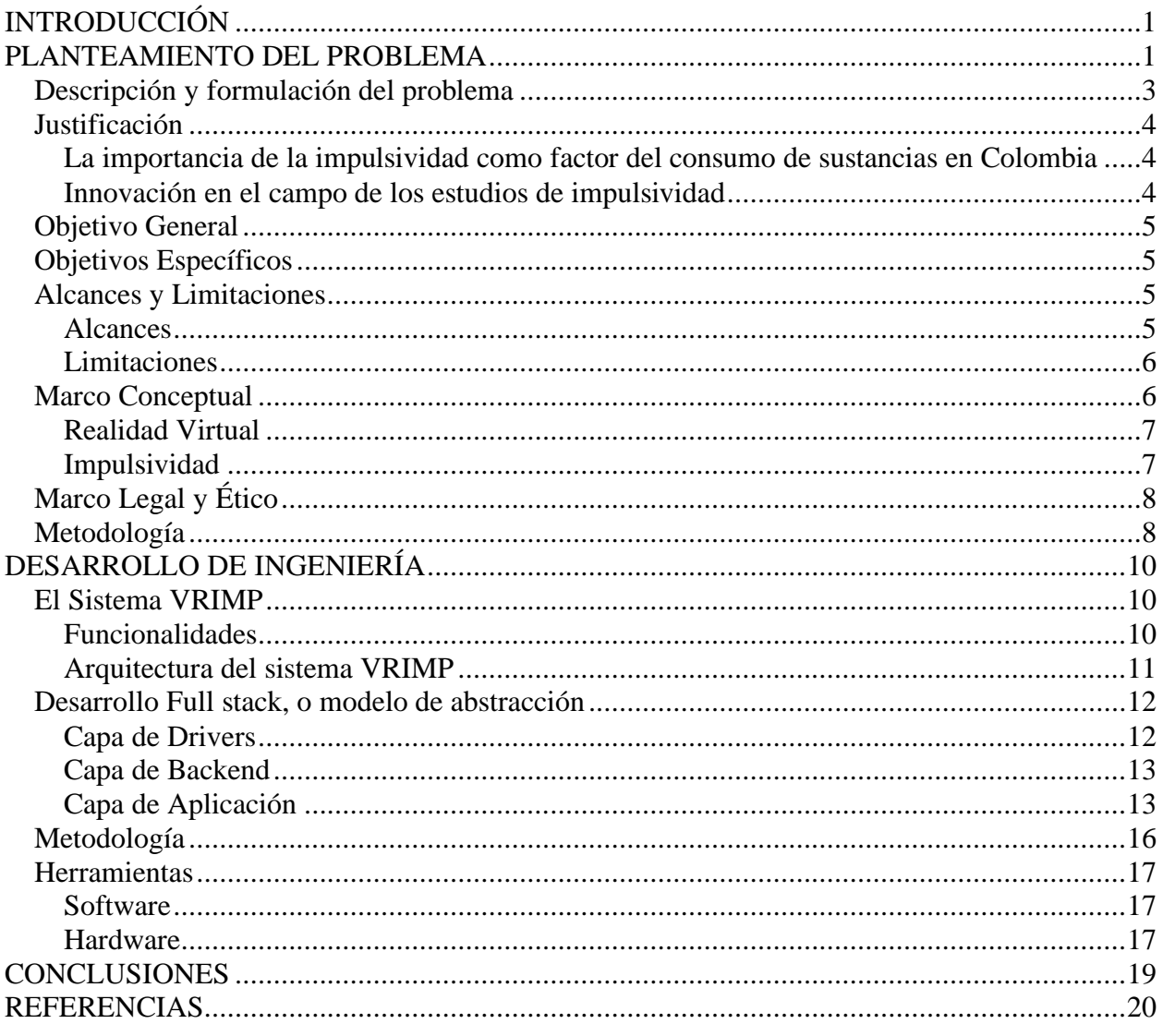

 $\ensuremath{\text{i}}\ensuremath{\text{v}}$ 

# **Lista de Figuras** v

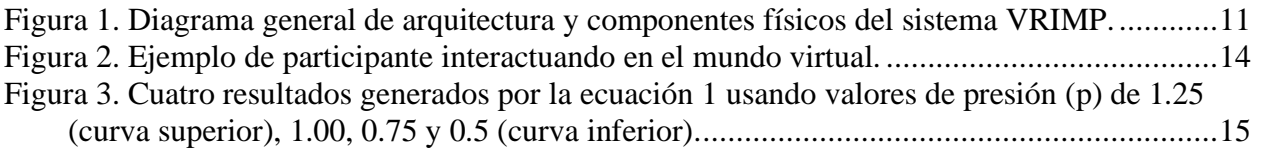

# <span id="page-5-0"></span>**INTRODUCCIÓN**

El proyecto presenta la integración de un sistema de videojuegos de realidad virtual de bajo costo que permite el desarrollo experimental, en entornos complejos, variables y controlados para la evaluación de la impulsividad en psicología, al crear una experiencia inmersiva para los participantes en dicha evaluación. A través de la implementación de un sistema cliente-servidor, utilizando herramientas de software gratuitas y hardware comercial económico, se generó una plataforma que permiten la manipulación controlada de entornos interactivos para los participantes en estudios experimentales ya establecidos en psicología del comportamiento, que por ahora dan uso de herramientas computacionales no interactivas, o ninguna, de modificación del entorno.

La utilización de un sistema de realidad virtual en estudios de impulsividad es un acercamiento innovador y de excelente relación costo-beneficio que puede utilizarse en ambientes cerrados y de espacio limitado. El sistema además permite la recolección automática de datos y el establecimiento de dinámicas nuevas. El alcance específico del proyecto es la integración de la plataforma hardware-software, y la creación de un entorno virtual con sus mecánicas de interacción, y la validación del sistema mediante un estudio real pero limitado.

Este proyecto da inicio a la investigación en Ingeniería Multimedia, aplicada a la investigación en Psicología, ambas áreas de conocimiento importantes en la Universidad de San Buenaventura, Sede Bogotá, contribuyendo con la creación de dos tipos de productos: un producto de generación de nuevo conocimiento, y un producto de innovación tecnológica en Ingeniería.

### <span id="page-5-1"></span>**PLANTEAMIENTO DEL PROBLEMA**

En el área de psicología del comportamiento, se realizan diversos estudios experimentales que consisten en la observación y medición de variables conductuales en sujetos participantes bajo situaciones diversas y controladas. El modo en que estas observaciones son realizadas, y el control de las variables ambientales de las mediciones, en la forma de entornos, son críticas para la validación de estos experimentos.

Desde métodos de encuesta hasta mediciones de variables físicas, el estudio de la impulsividad en diversos entornos y bajo diferentes estímulos ayudan a comprender su influencia en el desarrollo del comportamiento adictivo, con relación al consumo de sustancias estimulantes, como el alcohol y las drogas, como se muestra en los estudios en (Mitchell y Potenza, 2014), (De Wit, 2009) y (Perryy Carroll, 2008), Tema que es relevante en Colombia, donde el consumo de drogas sigue creciendo, como presenta el estudio de datos oficiales de la Universidad de los Andes en (Camacho, Gaviria, y Rodriguez, 2016). Una variable importante de estudio reciente, en los comportamientos impulsivos relacionados con adicciones es la influencia de estímulos afectivos y emocionales externos en la impulsividad, relación que se ha estudiado, por ejemplo, en experimentos de demora de refuerzo, o descuento (Hirsh, Guindon, Morisano, y Peterson, 2010). Para generar estos estímulos, una de las técnicas más reconocidas es la utilización de imágenes fotográficas de bases de datos aprobadas, como las del Sistema Internacional de Fotos Afectivas (IAPS por sus siglas en inglés) (Lang,Bradley, y Cuthbert, 1997), utilizadas en múltiples estudios, como el relacionado con tabaco y alcohol, en (Aguilar De Arcos, Verdejo-García, Peralta-Ramírez, Sánchez-Barrera, y Pérez-García, 2005), así como en el trabajo específico con imágenes de paisajes naturales en (Berry, Sweeney,Morath, Odum, y Jordan, 2014).

Por otro lado, el uso de herramientas interactivas computacionales, como videojuegos y herramientas de medición multimodal (medición simultanea de distintos factores) de comportamiento suelen utilizarse en áreas del estudio de comportamiento, como se documenta en (Morford, Witts,Killingsworth, y Alavosius, 2014). Específicamente, los sistemas de realidad virtual están ya establecidos como una herramienta sólida y de buena relación costo-beneficio para el uso en áreas de aplicación como la psicoterapia, la rehabilitación y el tratamiento de fobias. Una gran cantidad de literatura ya existe al respecto, cuyo análisis de estado del arte puede verse en revisiones diversas, como (Gregg y Tarrier, 2007), (Bohil, Alicea, y Biocca, 2011), (Scozzari y Gamberini, 2011), (Kozlov y Johansen, 2010) y (Wilson y Soranzo, 2015).

### <span id="page-7-0"></span>**Descripción y formulación del problema**

Dado todo lo anterior, el presente proyecto planteó la integración de un sistema de realidad virtual funcional para estudios de impulsividad. Para esto, se formuló la siguiente pregunta general de investigación: **¿Cuál es la mejor integración de sistema (hardware-software) de bajo costo para realidad virtual, que sirva para realizar estudios de evaluación de la impulsividad?**

Debido a que se habla de un sistema con múltiples componentes, se formularon preguntas de investigación más detalladas, como:

¿Cuál es la plataforma hardware de bajo costo que soporte adecuadamente la aplicación de entornos de realidad virtual adaptados a los estudios de impulsividad?

¿Cuál es la plataforma de desarrollo de software de bajo costo más adecuada para la creación de entornos de realidad virtual?

¿Cuáles son los entornos virtuales que deben crearse para el uso de los participantes, en la evaluación adecuada de la impulsividad?

¿Cuál es la metodología experimental más adecuada para el uso del sistema de realidad virtual dentro de un estudio de evaluación de la impulsividad?

Este proyecto ha sido posible, ya que la Universidad de San Buenaventura, sede Bogotá, dispone de un laboratorio de Psicología y grupo de investigación importante en el área, además de contar con los programas de ingeniería Multimedia y Sistemas con experticia en el desarrollo de Realidad Virtual y Sistemas Informáticos suficientes como para hacer realidad la aplicación de la tecnología a estos estudios relevantes para la sociedad colombiana.

# <span id="page-8-0"></span>**Justificación**

# <span id="page-8-1"></span>**La importancia de la impulsividad como factor del consumo de sustancias en Colombia**

Estudiar la impulsividad, entre otros factores de comportamiento humano, con metodologías sólidas y herramientas efectivas contribuyen en el largo plazo con un impacto importante en el desarrollo de soluciones sociales para poblaciones vulnerables en Colombia, sobre todo frente a aspectos como el consumo de sustancias como el alcohol y las drogas, cuyo consumo va en aumento (Camacho y cols., 2016). Para esto, es una necesidad tangible la integración de estas herramientas para el mejoramiento de los procesos experimentales, de modo que se puedan estudiar una cantidad de casos cada vez mayor, y que los resultados resulten más relevantes y útiles para la creación y aplicación de políticas públicas.

#### <span id="page-8-2"></span>**Innovación en el campo de los estudios de impulsividad**

A nivel global, la utilización de sistemas de Realidad Virtual integrados a procesos de investigación de este tipo está en ascenso debido a su relación costo-beneficio. Pocas universidades

en Colombia se encuentran en este momento desarrollando metodologías de investigación utilizando Realidad Virtual, lo cual hace a este proyecto innovador en el ámbito nacional de la generación de nuevo conocimiento.

## <span id="page-9-0"></span>**Objetivo General**

Integrar un sistema, hardware-software, de realidad virtual de bajo costo para psicología del comportamiento que pueda ser implementado para múltiples propósitos.

# <span id="page-9-1"></span>**Objetivos Específicos**

Integrar una plataforma de hardware de alto rendimiento y de bajo costo, compatible con los estándares globales de realidad virtual actuales.

Integrar una plataforma de software de alta flexibilidad y bajo costo, compatible con los estándares globales de realidad virtual actuales.

Construir un mundo virtual limitado a la necesidad específica de los estudios de impulsividad, de acuerdo con requerimientos actuales.

Construir una metodología experimental acorde con los estudios de impulsividad, adaptada al uso efectivo de la plataforma de Realidad Virtual integrada.

### <span id="page-9-2"></span>**Alcances y Limitaciones**

### <span id="page-9-3"></span>**Alcances**

Integración de la plataforma de Realidad Virtual de bajo costo que pueda ser implementada para múltiples propósitos.

Desarrollo de un primer prototipo de un videojuego de Realidad Virtual con características que permitan realizar estudios de impulsividad.

Desarrollo del cliente administrador que permite al evaluador iniciar el videojuego de realidad virtual, a su vez, descargar los resultados obtenidos durante la prueba.

# <span id="page-10-0"></span>**Limitaciones**

Computador que cuente con un sistema operativo de distribución Linux para el desarrollo del servidor de la plataforma de Realidad Virtual.

Dispositivos que soporten WebGL para la renderización del ambiente 3D del videojuego de Realidad Virtual.

Dispositivos móviles (smartphone) que cuente con el sensor de giroscopio.

## <span id="page-10-1"></span>**Marco Conceptual**

Poca literatura puede encontrarse sobre la aplicación específica de métodos de Realidad Virtual en los estudios de impulsividad en psicología. Apenas en el año 2016 se presentó una tesis doctoral en el área que explora los beneficios de aplicar esta herramienta en estudios de impulsividad (MYLÈNE, 2016). En Colombia no existen antecedentes de tal acercamiento al problema en la literatura científica. A nivel global, como se explicó en el planteamiento del problema, la utilización de realidad virtual en psicología es ya una herramienta aceptada como sólida y estándar, pero en otro tipo de estudios, como la terapia para fobias, y otras (Gregg y Tarrier,

2007), (Bohil y cols.,2011), (Scozzari y Gamberini, 2011), (Kozlov y Johansen, 2010) y (Wilson y Soranzo, 2015).

## <span id="page-11-0"></span>**Realidad Virtual**

La Realidad Virtual es un término inicialmente utilizado por Blanchard y otros desde 1.990 (Blanchard y cols., 1990) conjunto de componentes que permiten, gracias a la construcción de ambientes en tres dimensiones generados por computadora, una experiencia interactiva inmersiva a un usuario. Para esto además requiere disponer de elementos de medición (sensores). Utilizada ampliamente en el desarrollo de animación, y más recientemente de video juegos, pero que cada vez va tomando mayor relevancia en el ambiente científico y tecnológico, como en la construcción (Whyte, 2003) y en la visualización de datos (Simpson, LaViola, Laidlaw, Forsberg, y van Dam,2000). Esta combinación de inmersión y capacidad de medición, la hacen entonces una herramienta propicia para el estudio controlado de comportamiento humano, como en el caso de este proyecto.

### <span id="page-11-1"></span>**Impulsividad**

La Impulsividad ha sido definida de muchas formas en el comportamiento humano. Puede definirse, por ejemplo, como la predisposición a tomar decisiones rápidas, no planificadas como reacción a estímulos ambientales, tal como lo indica la Sociedad Internacional para la Investigación en Impulsividad (International Society for Research on Impulsivity, s.f.). Considerada un concepto heterogéneo (Caswell, Bond, Duka, y Morgan, 2015), podrá estar relacionada con estímulos emocionales, y además podría ser factor de

riesgo en el inicio del consumo de sustancias adictivas. Es debido a esta característica heterogénea de la impulsividad, que la construcción de entornos de estímulo inmersivos o interactivos, como los que provee la realidad virtual, puede ser un avance en su estudio.

# <span id="page-12-0"></span>**Marco Legal y Ético**

En el caso de la presente investigación, el marco legal está determinado por las leyes que regulan el desarrollo metodológico experimental de los estudios realizados en psicología con participantes voluntarios, realizados ya rutinariamente en el Laboratorio de Psicología de la Universidad de San Buenaventura, y que se rigen por la ley 1090 del año 2.006 de la profesión de psicología (Ministerio de Protección Social., s.f.), así como por la resolución 8430 de 1.993 (Ministerio de Salud, s.f.), que regula las normas de la investigación científica en la salud. Desde el punto de vista tecnológico, la integración del sistema de realidad virtual cumple con las normas de los equipos componentes del sistema, y la reglamentación de certificación y licencias de software necesarias en cada caso.

# <span id="page-12-1"></span>**Metodología**

La metodología utilizada está formada por varias metodologías según se fueron desarrollando los objetivos principales del proyecto:

> • **Integración de Plataforma de Hardware y Software de realidad Virtual de bajo costo:** se utilizó el método de desarrollo de Software Scrum (Schwaber, 1997), que permite el desarrollo por ciclos de prototipos y pruebas de funcionamiento, bajo la asesoría y de requerimientos del Laboratorio de Psicología de la Universidad de San Buenaventura.

- **Creación de Mundo Virtual:** se utilizó la metodología de diseño artístico para contenido multimedia llamada Juegos Serios (Serious Games), utilizada en Ingeniería Multimedia (Shiratuddin, Joanna, y Supian, s.f.), (Barbosa y cols., 2014), bajo la asesoría y la generación de requerimientos del Laboratorio de Psicología de la universidad de San Buenaventura.
- **Estudio de validación en Impulsividad:** para el estudio de Validación aproximadamente 100 participantes mayores de edad fueron sometidos al sistema de realidad virtual desarrollado y a las tareas estándar de impulsividad (i.e. Tarea de Descuento Temporal y Probabilístico (Rachlin, Raineri, y Cross, 1991), Go/Nogo (Logan y Cowan, 1984) y prueba de auto reporte (Salvo y Castro, 2013). La participación ha sido completamente voluntaria y cumplió con todas las normatividades éticas para la investigación en psicología en Colombia; Ley 1090 (Ministerio de Protección Social., s.f.); Resolución 8430 (Ministerio de Salud, s.f.). La validez del sistema de realidad virtual se da por la correlación entre los resultados obtenidos entre el sistema virtual y las evaluaciones estándares de la impulsividad.

# <span id="page-14-0"></span>**DESARROLLO DE INGENIERÍA**

#### <span id="page-14-1"></span>**El Sistema VRIMP**

VRIMP (*Virtual Reality for Impulsivity*) es un sistema hardware-software portátil desarrollado de forma autónoma, fácilmente replicable y construido con elementos comerciales de bajo costo para llevar a cabo pruebas que recopila información para la evaluación de la impulsividad de un participante. En este capítulo se describen las funcionalidades, arquitectura y abstracción del sistema.

### <span id="page-14-2"></span>**Funcionalidades**

El sistema implementa experiencias interactivas mediante un videojuego de realidad virtual con el cual se miden parámetros de impulsividad durante la sesión de juego, a su vez, permite la supervisión de la experiencia por un especialista en el área de psicología. El conjunto de funcionalidades se puede enumerar como:

- Es una plataforma de videojuego. La experiencia inmersiva consiste en un conjunto de videojuegos en realidad virtual cuya mecánica implementa el experimento de Descuento Retrasado.
- Tiene funcionalidades de recolección de datos de tiempo, espacio, y en general, comportamiento del participante.
- Es un sistema portátil que puede ser usado de forma alámbrica como inalámbrica, lo cual ofrece comodidad al participante, tanto en la experiencia del videojuego, como en el manejo del hardware (casco) y controladores.
- Es un sistema de arquitectura cliente-servidor, que permite la conexión de múltiples clientes, tanto jugadores como supervisores.

## <span id="page-15-0"></span>**Arquitectura del sistema VRIMP**

La arquitectura del sistema está formada, como se observa en la figura 1, por:

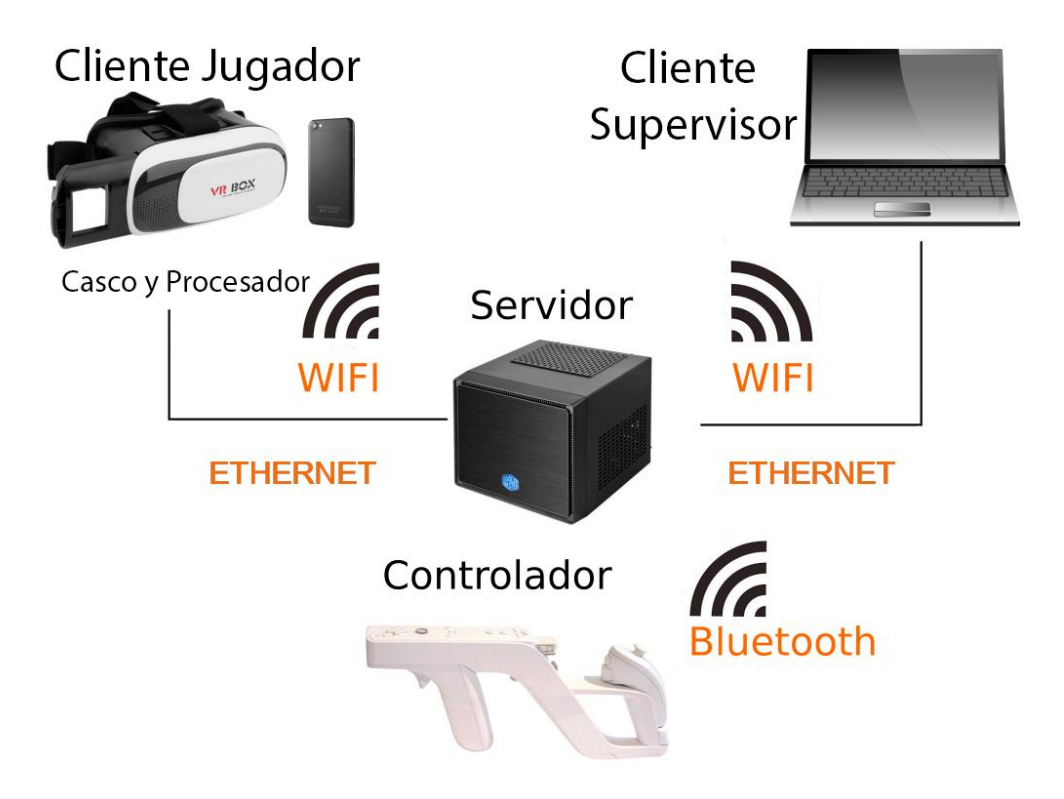

<span id="page-15-1"></span>*Figura 1. Diagrama general de arquitectura y componentes físicos del sistema VRIMP.*

- Servidor. El núcleo del sistema es un computador que cumple la función de servidor local, gestionando la transmisión de datos entre el controlador y los clientes (cliente jugador, cliente supervisor).
- Controlador. El controlador se compone por el control principal del Nintendo Wii denominado como wiimote y la barra sensora del mismo. El control se conecta con el servidor por medio de bluetooth (ver Fig. 1), de esta forma envía la data generada por los diversos sensores internos del mismo.
- Cliente Jugador (casco de Realidad Virtual). El cliente jugador se compone por gafas de realidad virtual para dispositivos móviles y un smartphone que procesa el mundo virtual, conectándose por medio de wifi o de un cable USB al servidor local, interpretando la data creada por el controlador para que el usuario pueda interactuar con el juego.
- Cliente Supervisor. Para poder vigilar el proceso del participante que está siendo evaluado se cuenta con un cliente supervisor, al cual el profesional en psicología puede acceder desde cualquier computador que cuente con acceso al servidor local propio del sistema.

### <span id="page-16-0"></span>**Desarrollo Full stack, o modelo de abstracción**

El sistema VRIMP cuenta con tres capas de abstracción de software, las cuales se denominan como: Capa Driver, Capa Backend y Aplicación. Cada nivel cumple con labores específicas dentro de la estructura del sistema.

### <span id="page-16-1"></span>**Capa de Drivers**

En esta capa se encuentra la conexión entre el servidor local y el controlador Wiimote mediante bluetooth y el uso de Python con una librería denominada Cwiid, la cual permite acceder y manipular la información generada por los sensores del dispositivo.

Tan pronto se establece una conexión estable, el control inicia una transmisión continua de datos, por lo cual se hace necesario tomar algunas medidas de seguridad para garantizar la integridad de la información recibida por el servidor.

Para esto, en Python se realizó un filtro digital básico que detecta todos los datos nulos que provengan del control, descartándolos en tiempo real. De esta forma se asegura que la información obtenida no afecte de forma negativa las demás partes del sistema.

## <span id="page-17-0"></span>**Capa de Backend**

En este nivel se levanta el servidor de forma local por medio de Node.js y mediante el uso de la librería de JavaScript Socket.io se gestiona la comunicación bidireccional entre los clientes web y el servidor de manera asíncrona.

La conexión cuenta con dos partes: una biblioteca del lado del cliente que se ejecuta en el navegador y una biblioteca del lado del servidor para Node.js. Ambos componentes tienen una API casi idéntica la cual como Node.js, está orientado a eventos.

Cada evento que pasa el filtro de la capa Driver es enviado al servidor mediante Salida Estándar para que posteriormente la información sea enviada tanto al cliente jugador como al cliente supervisor por medio de sockets.

## <span id="page-17-1"></span>**Capa de Aplicación**

En este nivel es donde se encuentra el videojuego de realidad virtual desarrollado mediante el uso de la librería de JavaScript Three.js, la cual permite crear y visualizar gráficos 3d animados en navegadores web mediante el uso de WebGL.

Como se puede observar en la Fig. 2 el juego es un simulador de bombero, el cual debe intentar apagar un incendio en diferentes escenarios. La posición en el espacio 3d de la manguera del bombero se controla por medio de la data generada por el sensor óptico del Wiimote, activándose el paso del agua al pulsar el botón B del dispositivo. Como se mencionó anteriormente

la información del control se transmite por medio de socket a la aplicación, y en este caso por medio de wifi, lo que hace necesario filtrar los datos de la misma forma que se hace en la capa Driver para evitar la información nula que pueda generar funcionamiento erróneo en la interacción del usuario con el mundo virtual.

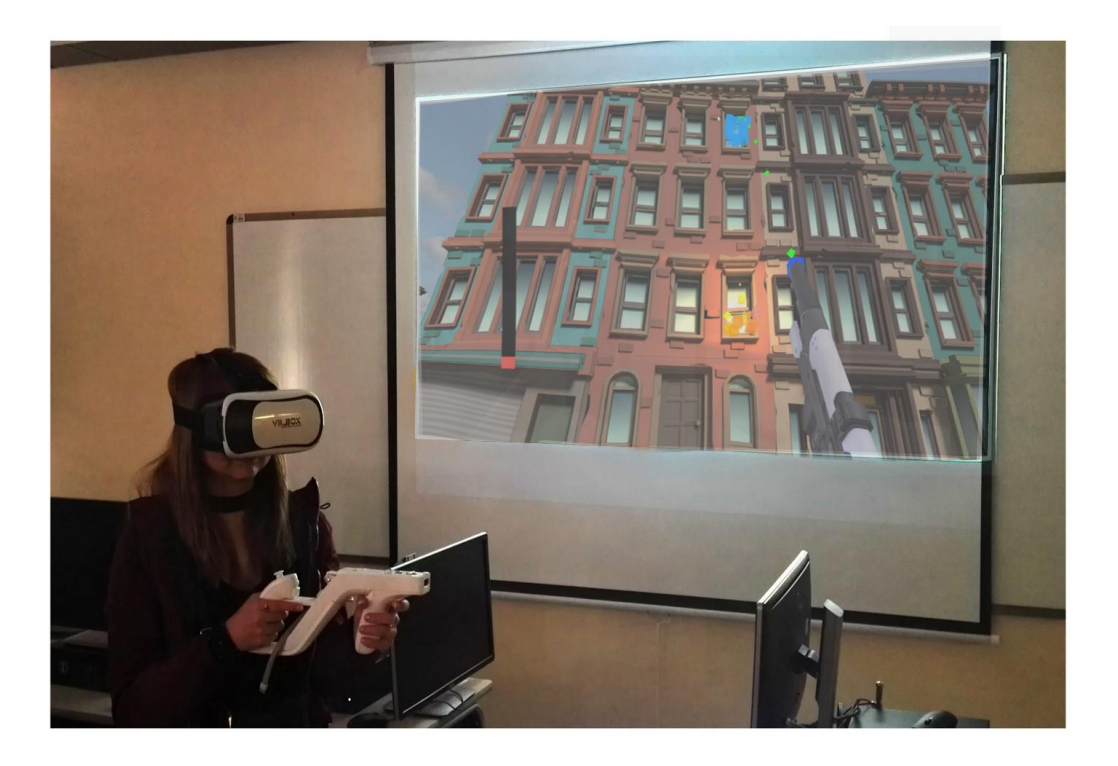

*Figura 2. Ejemplo de participante interactuando en el mundo virtual.*

<span id="page-18-0"></span>Los participantes tendrán que decidir cuándo activar la manguera. La presión del agua incrementa gradualmente y alcanza su eficiencia máxima después de un tiempo, como por ejemplo 10 segundos. El jugador puede decidir activar la manguera de forma más rápida con un menor flujo de agua, pero con la ventaja de poder disparar pronto o disparar de forma más pausada para tener una presión de agua optima en cada activación. Para generar situaciones en donde el comportamiento impulsivo es perjudicial para el rendimiento en el nivel (es decir, activar de forma temprana la manguera disminuye la eficiencia global de esta para apagar el incendio), se cambió

de forma sistemática la función matemática que determina la carga de la presión del agua. Para algunas condiciones, la presión se cargó de forma más lenta al principio del intervalo de 10 segundos, lo cual fomenta la espera y para otras condiciones la presión del agua se recargo más rápido al principio del intervalo de 10 segundos, lo que favorece la activación anticipada de la manguera.

La función que genera el comportamiento de recarga de la presión del agua es la del superelipsoide:

*eficiencia* = 100 
$$
\left[1 - \left(\frac{10-t}{10}\right)^p\right]^{\frac{1}{p}}
$$
 (1)

La ecuación 1 dicta el porcentaje de eficiencia máxima realizada al activar la manguera t segundos después del uso anterior. Ejemplos de la aplicación de esta función se muestran en la Fig. 3.

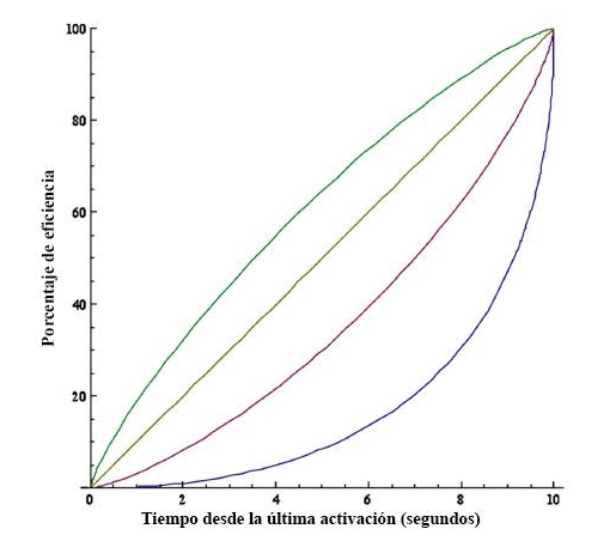

<span id="page-19-0"></span>*Figura 3. Cuatro resultados generados por la ecuación 1 usando valores de presión (p) de 1.25 (curva superior), 1.00, 0.75 y 0.5 (curva inferior).*

Esta capa también cuenta con el cliente supervisor, el cual se encarga de recopilar los datos generados por el participante durante la sesión de juego. De esta forma, tanto la observación como el análisis de los datos se puede realizar de una forma sencilla.

## <span id="page-20-0"></span>**Metodología**

La metodología general de desarrollo consistió en la integración de la plataforma de hardware y software básico del Backend, que no existía, para luego ir implementando las capas superiores del Stack. Esto incluye la integración de drivers, servidores y clientes con las características requeridas. Después de haberse establecido la conexión entre los elementos de la plataforma del backend, se trabajó en asegurar un flujo de datos estables entre el control y el ordenador, para posterior mente entrar a desarrollar el servidor local, el cual se convierte en el corazón del sistema, siendo el encargado de transmitir la información entre los elementos.

Debido a que en la capa cliente jugador se encuentra la implementación de la prueba o videojuego que pretende medir los indices de impulsividad, esta se desarrolló bajo constante validación de los expertos del laboratorio de Psicología de la Universidad de San Buenaventura, siendo las mecánicas del juego revisadas, aprobadas y validadas por los mismos.

En general se utilizó el método de desarrollo SCRUM (Schwaber, 1997), con ciclos de desarrollo cortos para cada capa de abstracción.

# <span id="page-21-0"></span>**Herramientas**

Se utilizaron herramientas de bajo costo de hardware y software libre en la construcción de VRIMP.

# <span id="page-21-1"></span>**Software**

- Linux Ubuntu, Node.js y librerías de comunicación en el servidor. Esta combinación permite el uso de computadores de bajo costo por la eficiencia en el procesamiento y capacidades de optimización.
- Python junto con la librería CWIID para el manejo de Drivers y comunicación con controladores (Wiimote).
- HTML5, Javascript y Three.js para la implementación de juegos de prueba y administración en los clientes.

### <span id="page-21-2"></span>**Hardware**

• Wiimote: Se selecciono el control Wiimote del Nintendo Wii debido a la variedad de sensores con los que está construido además de su bajo costo, ya comprobado en múltiples experiencias, como en (Mlích, 2009), (Hejn y Rosenkvist, 2008) y (Vicaria, Maestre, y Camacho, 2008). El Wiimote cuenta con acelerómetro y un giroscopio lo cual da la posibilidad de implementar nuevas mecánicas e interacciones a futuro. Requiere de accesorios como una barra de leds infrarrojos y adaptador Bluetooth.

- Adaptador usb bluetooth: Solo es necesario si el computador utilizado no cuenta con conexión bluetooth interna, la cual es necesaria para conectar el Wiimote al computador.
- Computador: Se usa para implementar el servidor local y conectar el control del Nintendo Wii, por lo cual el computador no necesita contar con características especiales.
- Procesador móvil: Básicamente un teléfono inteligente con capacidades altas de procesamiento de WebGl, es necesario para implementar el videojuego de realidad virtual como cliente jugador. Los requisitos para él es que cuente con giroscopio y pueda procesar contenido 3d con fluidez.

### <span id="page-23-0"></span>**CONCLUSIONES**

El objetivo de diseñar y construir un sistema de realidad virtual de bajo costo que permita la realización de experimentos de medición de factores de impulsividad fue alcanzado con éxito. VRIMP ha resultado ser un sistema de bajo costo, dentro de los costos estimados inicialmente, pues no hubo necesidad de cambiar las herramientas propuestas en la hipótesis de diseño. Otro objetivo alcanzado es la portabilidad del sistema, que permite la realización de las pruebas en ambientes no controlados, dado que la experiencia inmersiva aísla a la persona del medio ambiente, y los elementos del sistema son fácilmente trasladables. Como resultado secundario, el desarrollo a todos los niveles de la plataforma nos permitirá a futuro utilizar la misma plataforma para todo tipo de experimentos en psicología que requieran de ambientes inmersivos o la gamificación de instrumentos para muchas áreas del comportamiento y Educación, Con tan sólo modificar las mecánicas de juego y de supervisión en los clientes de acuerdo con las especificaciones suministradas.

### <span id="page-24-0"></span>**REFERENCIAS**

- Aguilar De Arcos, F., Verdejo-García, A., Peralta-Ramírez, M. I., Sánchez-Barrera, M., y PérezGarcía, M. (2005). Experience of emotions in substance abusers exposed to images containing neutral, positive, and negative affective stimuli. Drug and Alcohol Dependence, 78(2), 159– 167. doi: 10.1016/j.drugalcdep.2004.10.010
- Barbosa, A. F. S., Pereira, P. N. M., Dias, J. A. F. F., Silva, F. G. M., F., o. A. F., y Silva, F. G. M. (2014, 6). A New Methodology of Design and Development of Serious Games. International Journal of Computer Games Technology, 2014, 1– 8. Descargado de http://www.hindawi.com/journals/ijcgt/2014/817167/ doi: 10.1155/2014/817167
- Berry, M. S., Sweeney, M. M., Morath, J., Odum, A. L., y Jordan, K. E. (2014). The nature of impulsivity: Visual exposure to natural environments decreases impulsive decision-making in a delay discounting task. PLoS ONE, 9(5). doi: 10.1371/journal.pone.0097915
- Blanchard, C., Burgess, S., Harvill, Y., Lanier, J., Lasko, A., Oberman, M., . . . Teitel, M. (1990). Reality built for two: a virtual reality tool. En Proceedings of the 1990 symposium on interactive 3d graphics - si3d '90 (Vol. 24, pp. 35–36). New York, New York, USA: ACM Press. Descargado de http://portal.acm.org/citation.cfm?doid=91385.91409 doi: 10.1145/91385.91409
- Bohil, C. J., Alicea, B., y Biocca, F. A. (2011, 11). Virtual reality in neuroscience research and therapy. Nature Reviews Neuroscience, 12(12), 752. Descargado de http://www.nature.com/doifinder/10.1038/nrn3122 doi: 10.1038/nrn3122
- Camacho, A., Gaviria, A., y Rodriguez, C. (2016, 11). Drug Consumption in Colombia. Descargado de https://papers.ssrn.com/sol3/papers.cfm?abstractid=2877199
- Caswell, A. J., Bond, R., Duka, T., y Morgan, M. J. (2015). Further evidence of the heterogeneous nature of impulsivity. Personality and Individual Differences, 76, 68–74. doi: 10.1016/j.paid.2014.11.059
- De Wit, H. (2009). Impulsivity as a determinant and consequence of drug use: A review of underlying processes (Vol. 14) (n.o 1). doi: 10.1111/j.1369-1600.2008.00129.x
- Gregg, L., y Tarrier, N. (2007, 5). Virtual reality in mental health. Social Psychiatry and Psychiatric Epidemiology, 42(5), 343–354. Descargado de http://link.springer.com/10.1007/s00127-007-0173-4 doi: 10.1007/s00127-007- 0173-4
- Hejn, K., y Rosenkvist, J. P. (2008). Headtracking using a Wiimote. Graduate Project Department of Computers . . . .
- Hirsh, J. B., Guindon, A., Morisano, D., y Peterson, J. B. (2010). Positive mood effects on delay discounting. Emotion (Washington, D.C.), 10(5), 717–21. Descargado de http://www.ncbi.nlm.nih.gov/pubmed/21038955 doi: 10.1037/a0019466
- International Society for Research on Impulsivity. (s.f.). International Society for Research on Impulsivity. Descargado de http://www.impulsivity.org/
- Kozlov, M. D., y Johansen, M. K. (2010, 12). Real Behavior in Virtual Environments: Psychology Experiments in a Simple Virtual-Reality Paradigm Using Video Games. Cyberpsychology, Behavior, and Social Networking, 13(6), 711–714. Descargado de http://www.liebertonline.com/doi/abs/10.1089/cyber.2009.0310 doi: 10.1089/cyber.2009.0310
- Lang, P., Bradley, M., y Cuthbert, B. (1997). International Affective Picture System (IAPS): Technical Manual and Affective Ratings. NIMH Center for the Study of Emotion and Attention, 39–58. Descargado de http://www.unifesp.br/dpsicobio/adap/instructions.pdf http://econtent.hogrefe.com/doi/abs/10.1027/0269-8803/a000147 doi: 10.1027/0269-8803/a000147
- Logan, G. D., y Cowan, W. B. (1984). On the ability to inhibit thought and action: A theory of an act of control. Psychological Review, 91(3), 295–327. Descargado de http://content.apa.org/journals/rev/91/3/295 doi: 10.1037/0033- 295X.91.3.295
- Ministerio de Protección Social. (s.f.). LEY NÚMERO 1090 DE 2006 De la Profesion de Psicología. Descargado de http://www.sociedadescientificas.com/userfiles/file/LEYES/10902006.pdf
- Ministerio de Salud, R. d. C. (s.f.). RESOLUCION NUMERO 8430 DE 1993. Descargado de https://www.minsalud.gov.co/sites/rid/Lists/BibliotecaDigital/RIDE/DE/DIJ/RES OLUCION-8430-DE-1993.PDF
- Mitchell, M. R., y Potenza, M. N. (2014, 3). Addictions and Personality Traits: Impulsivity and Related Constructs. Current behavioral neuroscience reports, 1(1), 1–12. Descargado de http://www.ncbi.nlm.nih.gov/pubmed/24772382 http://www.pubmedcentral.nih.gov/articlerender.fcgi?artid=PMC3996683 doi: 10.1007/s40473-013-0001-y
- Mlích, J. (2009). Wiimote Gesture Recognition. Proceedings of the 15th Conference and Competition STUDENT EEICT 2009.
- Morford, Z. H., Witts, B. N., Killingsworth, K. J., y Alavosius, M. P. (2014). Gamification: The intersection between behavior analysis and game design technologies. Behavior Analyst, 37(1), 25–40. doi: 10.1007/s40614-014-0006-1
- MYLÈNE, H. (2016). ASSESSMENT OF IMPULSIVITY: THE INNOVATIVE APPROACH OF VIRTUAL REALITY (Tesis Doctoral). Descargado de http://depot-e.uqtr.ca/7917/1/031384570.pdf
- Perry, J. L., y Carroll, M. E. (2008, 9). The role of impulsive behavior in drug abuse. Psychopharmacology, 200(1), 1– 26. Descargado de http://www.ncbi.nlm.nih.gov/pubmed/18600315 http://link.springer.com/10.1007/s00213-008-1173-0 doi: 10.1007/s00213- 008- 1173-0
- Rachlin, H., Raineri, A., y Cross, D. (1991, 3). Subjective probability and delay. Journal of the experimental analysis of behavior, 55(2), 233– 44. Descargado de http://www.ncbi.nlm.nih.gov/pubmed/2037827 http://www.pubmedcentral.nih.gov/articlerender.fcgi?artid=PMC1323057 doi: 10.1901/jeab.1991.55-233
- Salvo, L., y Castro, A. (2013). Confiabilidad y validez de la escala de impulsividad de Barratt (BIS-11) en adolescentes Reliability and validity of Barratt impulsiveness scale (BIS-11) in adolescents. Rev Chil Neuro-Psiquiat, 51(4), 245–254. Descargado de http://www.scielo.cl/pdf/rchnp/v51n4/art03.pdf
- Schwaber, K. (1997). SCRUM Development Process. En Business object design and implementation (pp. 117–134). Descargado de http://link.springer.com/10.1007/978-1-4471-0947-1\_11 doi: 10.1007/978-1- 4471-0947-1\_11
- Scozzari, S., y Gamberini, L. (2011). Virtual Reality as a Tool for Cognitive Behavioral Therapy: A Review. En (pp. 63–108). Springer, Berlin, Heidelberg. Descargado de http://link.springer.com/10.1007/978-3-642-17824-5\_5 doi: 10.1007/978-3-  $642-17824-5{\{\setminus\}}5$
- Shiratuddin, N., Joanna, J., y Supian, M. (s.f.). Multimedia Development Methodologies Matrix. Descargado de http://www.kmice.cms.net.my/prockmice/kmice2008/Pdf/651-661-KM502.pdf
- Simpson, R., LaViola, J., Laidlaw, D., Forsberg, A., y van Dam, A. (2000). Immersive VR for scientific visualization: a progress report. IEEE Computer Graphics and Applications, 20(6), 26–52. Descargado de http://ieeexplore.ieee.org/document/888006/ doi: 10.1109/38.888006
- Vicaria, J., Maestre, J., y Camacho, E. (2008). Academical and research Wiimote applications. En Mccsis'08 - iadis multi conference on computer science and information systems; proceedings of interfaces and human computer interaction 2008.
- Whyte, J. (2003). INDUSTRIAL APPLICATIONS OF VIRTUAL REALITY IN ARCHITECTURE AND CONSTRUCTION. Virtual Reality Technology in Architecture and Construction, 8(Special), 43–50. Descargado de http://www.itcon.org/2003/4
- Wilson, C. J., y Soranzo, A. (2015, 8). The Use of Virtual Reality in Psychology: A Case Study in Visual Perception. Computational and Mathematical Methods in Medicine, 2015, 1–7. Descargado de http://www.hindawi.com/journals/cmmm/2015/151702/ doi: 10.1155/2015/151702